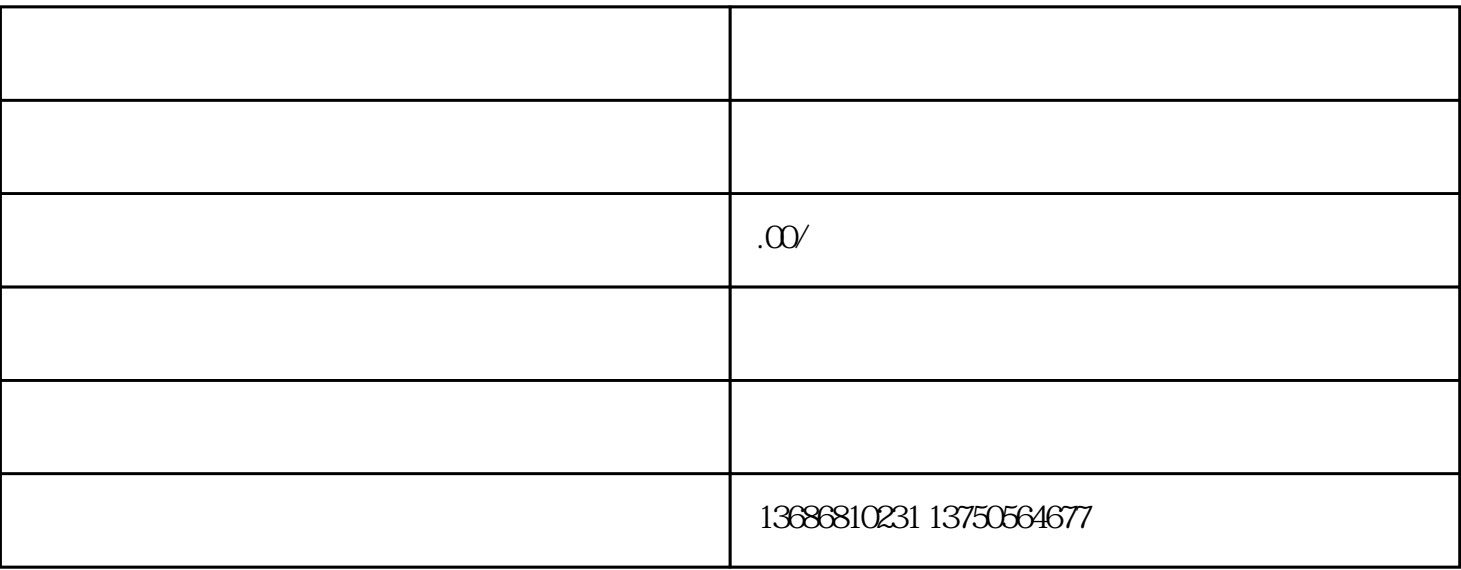

 $\alpha$ 

 $app$